令和2年4月14日

保護者 様

宇城市立豊福小学校 校長 池上 秀昭

## 豊福小学校の学校携帯サイトへの登録について(再度)

豊福小学校では、緊急時の連絡や学校からの情報提供のため、メールでの連絡等が配信で きるシステムを使っています。

ただ、「アドレス登録をしたのに、今回の「新型コロナウイルス」対応に関するメールが 届いていない」という問い合わせがあっています。メールが届いていない場合のみ、お手数 ですが、下記の登録手順に従って、再度ご登録をお願いいたします。

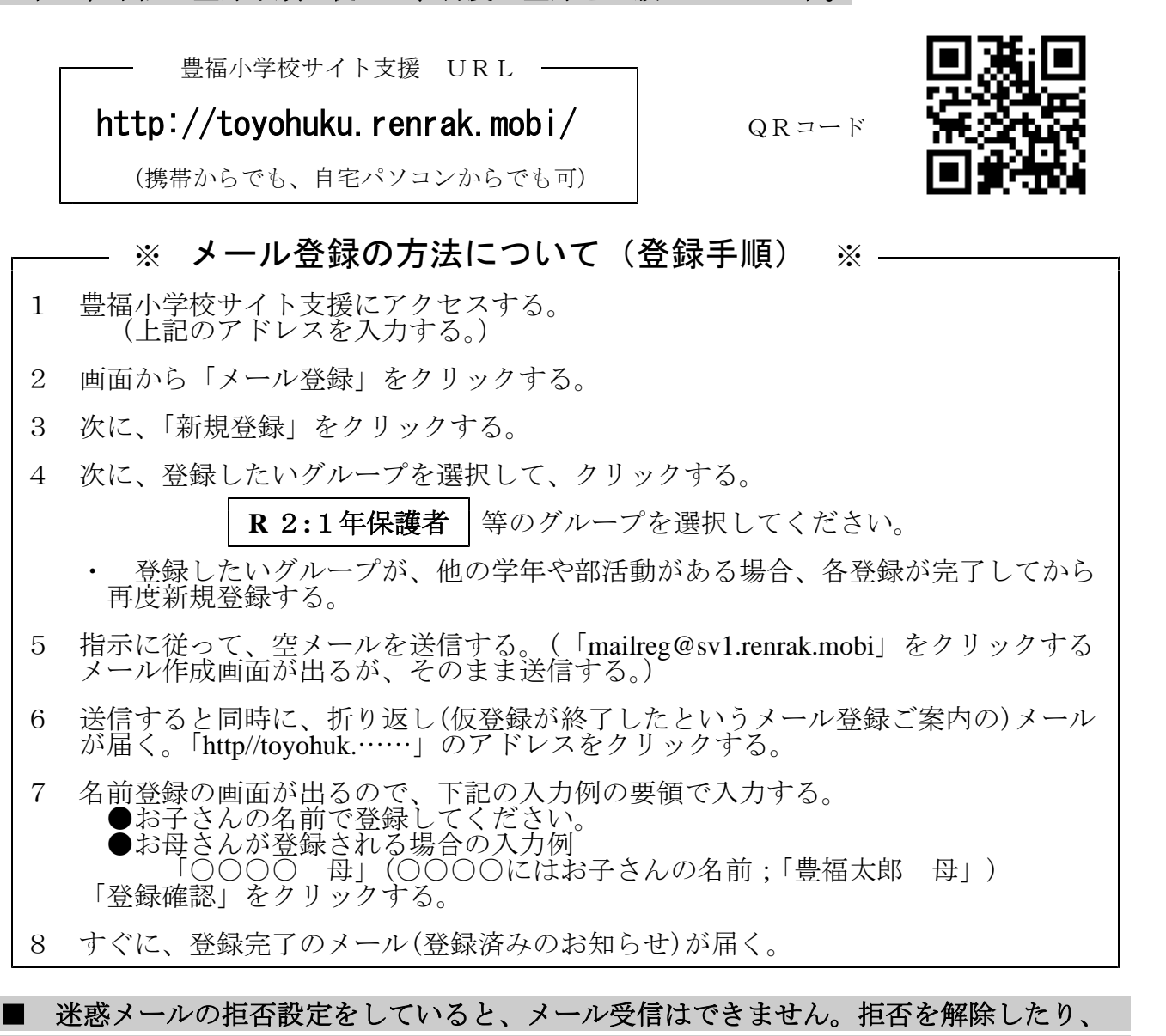

- ドメイン指定受信[**sv1.renrak.mobi**]の設定をしたりすれば受信できます。 ■ メールを削除したいときは、アクセスして、上記の3のところで、「アドレス削除」を 選択して削除してください。上記1のところで、ブックマークに登録しておけば、後で便 利です。
- 操作上どうしても登録できない場合や、メールアドレスを途中で変更された場合は、メ ールアドレスを教えていただけますと、学校で登録することも可能です。